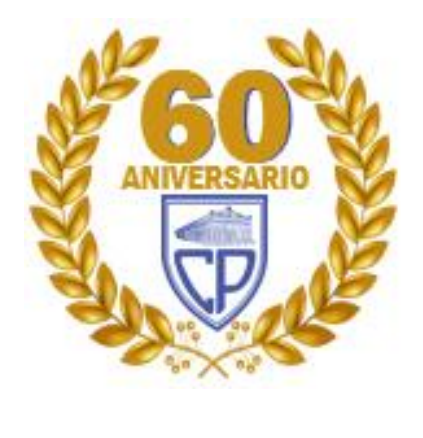

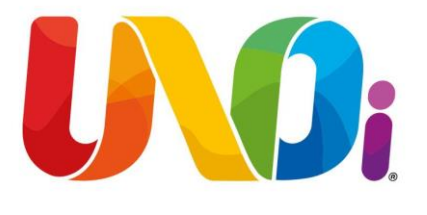

### BIENVENIDOS AL COLEGIO

#### ESTE ES TU MANUAL PARA TRABAJAR CON UNOi

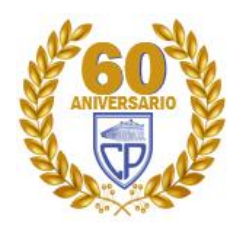

# **Recursos digitales para alumnos de kinder**

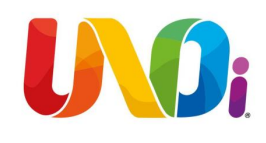

- El colegio Partenón y UNOi trabajan de la mano para llevar los mejores servicios educativos hasta tu casa.
- A continuación te guiaremos para que puedas acceder a los contenidos y recursos de todas tus clases (Español, Inglés, etc.) con los que cuenta la plataforma LMS e-stela.
- Desde tu navegador ingresa a la página web mx.unoi.com

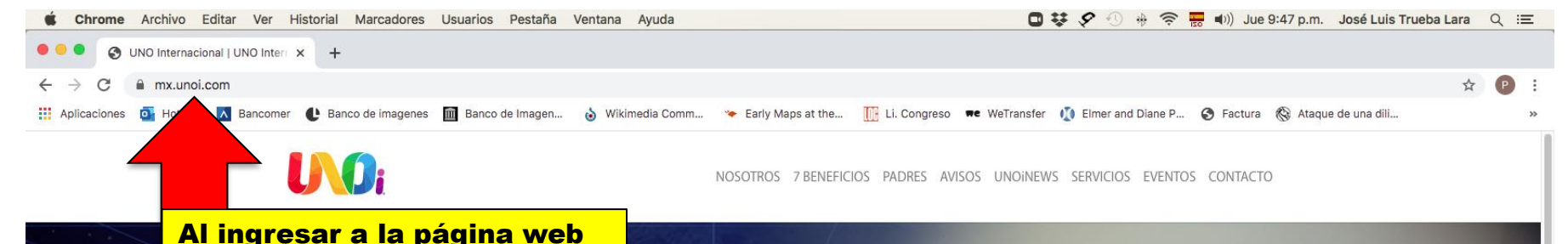

mx.unoi.mx se abrirá esta página.

#### LLEVAMOS LA ESCUELA **HASTA TU CASA**

En tiempos de contingencia, todos seguimos aprendiendo

#UNOiencasa

Conoce más

https://mx.unoi.com/unoi-lleva-la-escuela-hasta-tu-casa/

**AVISOS** 

Es recomendable que entres a "Conoce más". Ahí encontrarás información que será de mucha utilidad.

YA PUEDES

Imagina una escuela UNOi

bs

OFON JOOKRUFASAAFT SOQUIDENNPOXOCUST 200 F

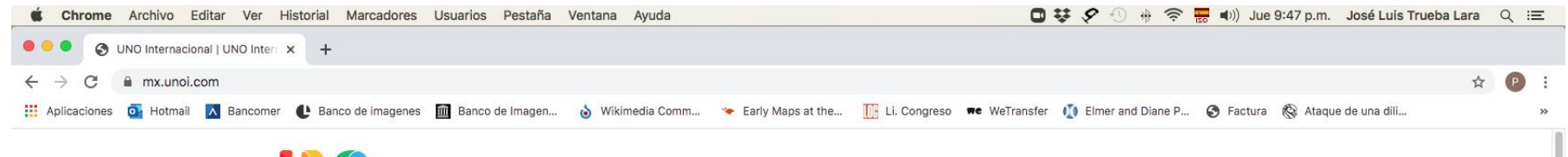

U Oi

NOSOTROS 7 BENEFICIOS PADRES AVISOS UNOINEWS SERVICIOS EVENTOS CONTACTO

**Selecciona** servicios

#### **LLEVAMOS LA ESCUELA HASTA TU CASA**

En tiempos de contingencia, todos seguimos aprendiendo #UNOiencasa

Conoce más

https://mx.unoi.com/unoi-lleva-la-escuela-hasta-tu-casa.

K

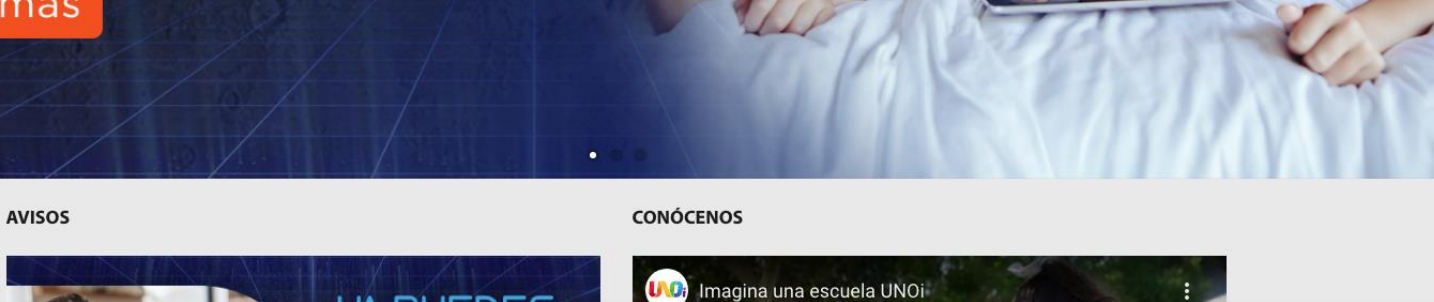

OFONY OORREFLOATS CONTOINNPOXOCH8420015

YA PUEDES

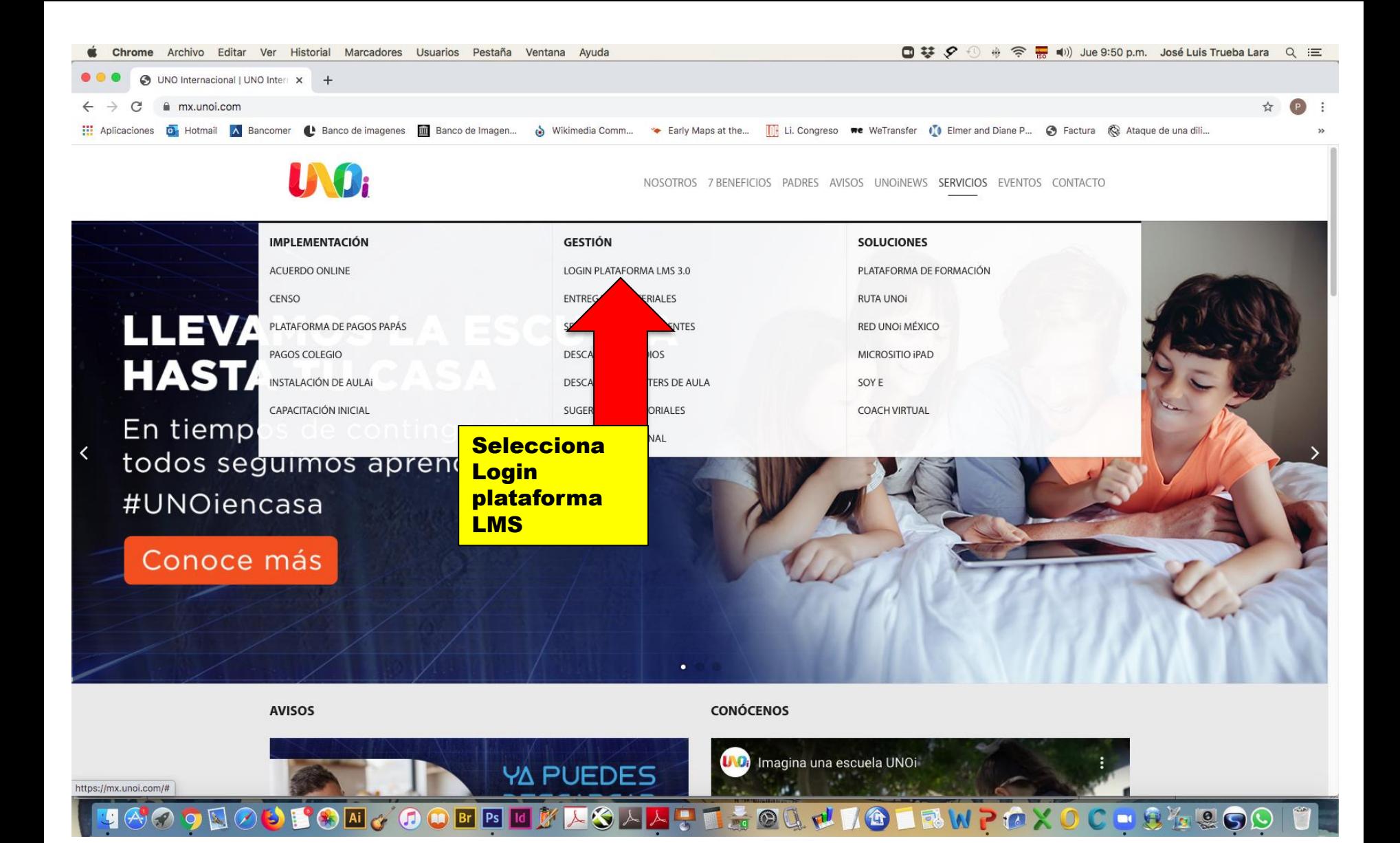

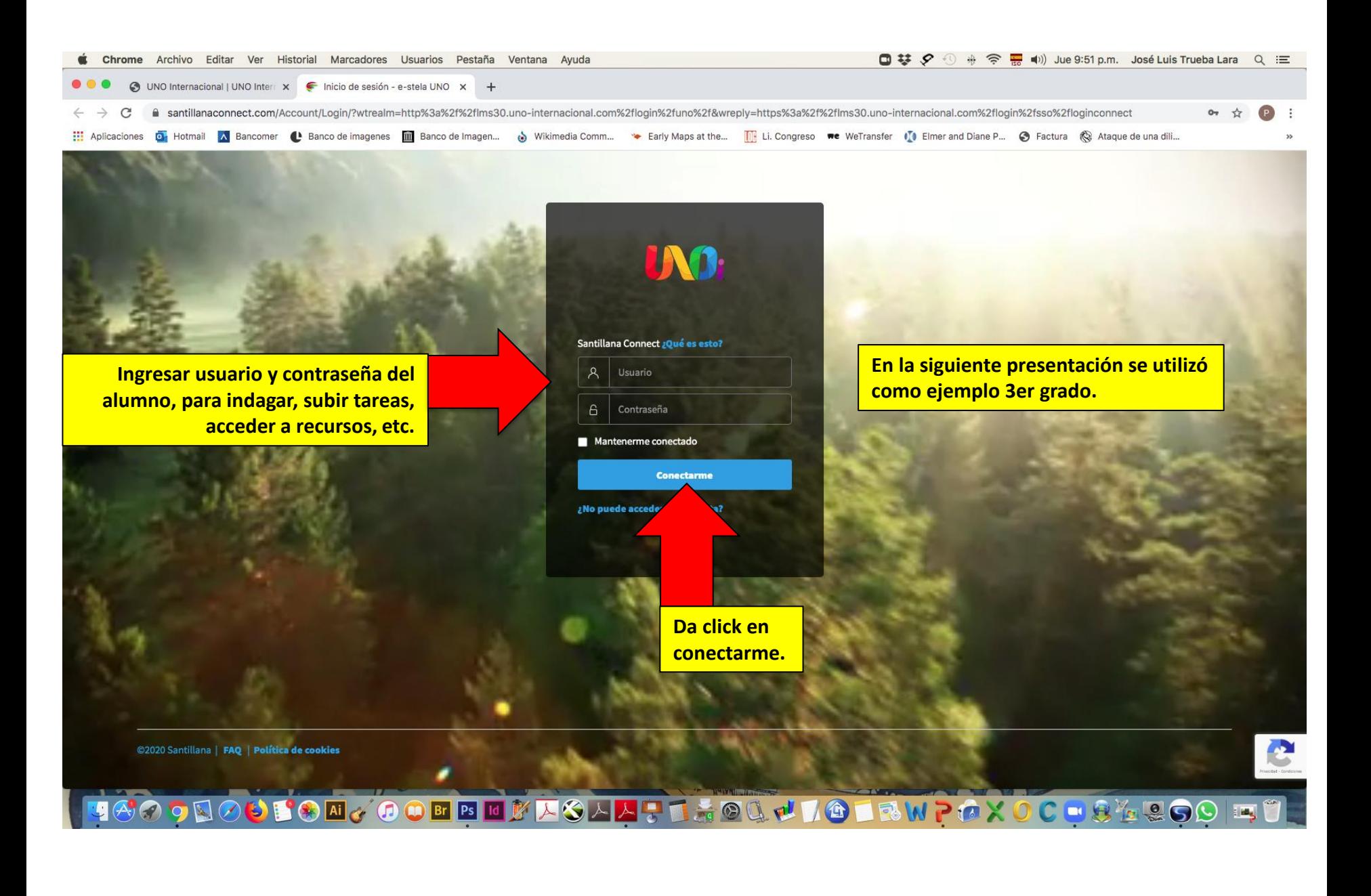

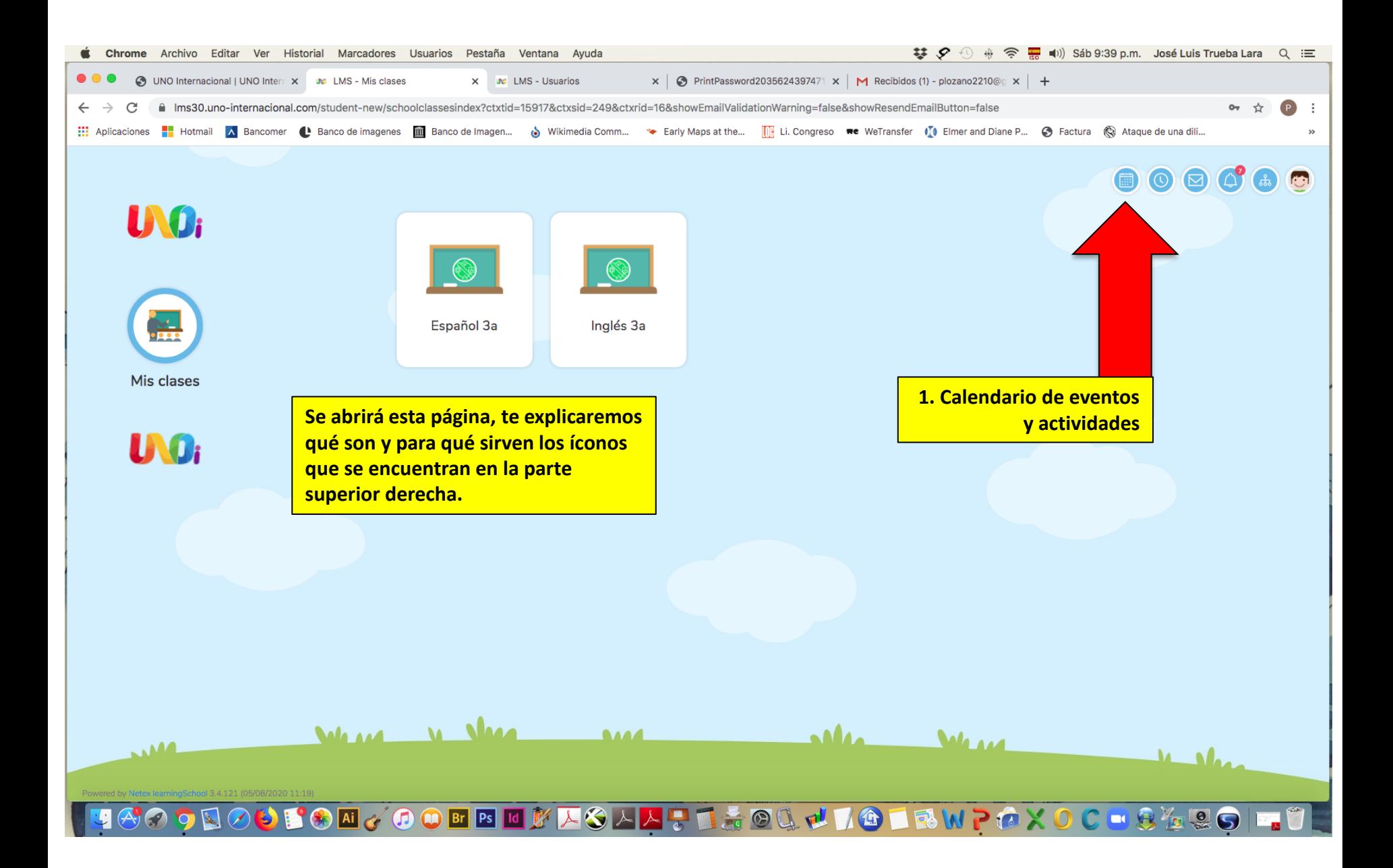

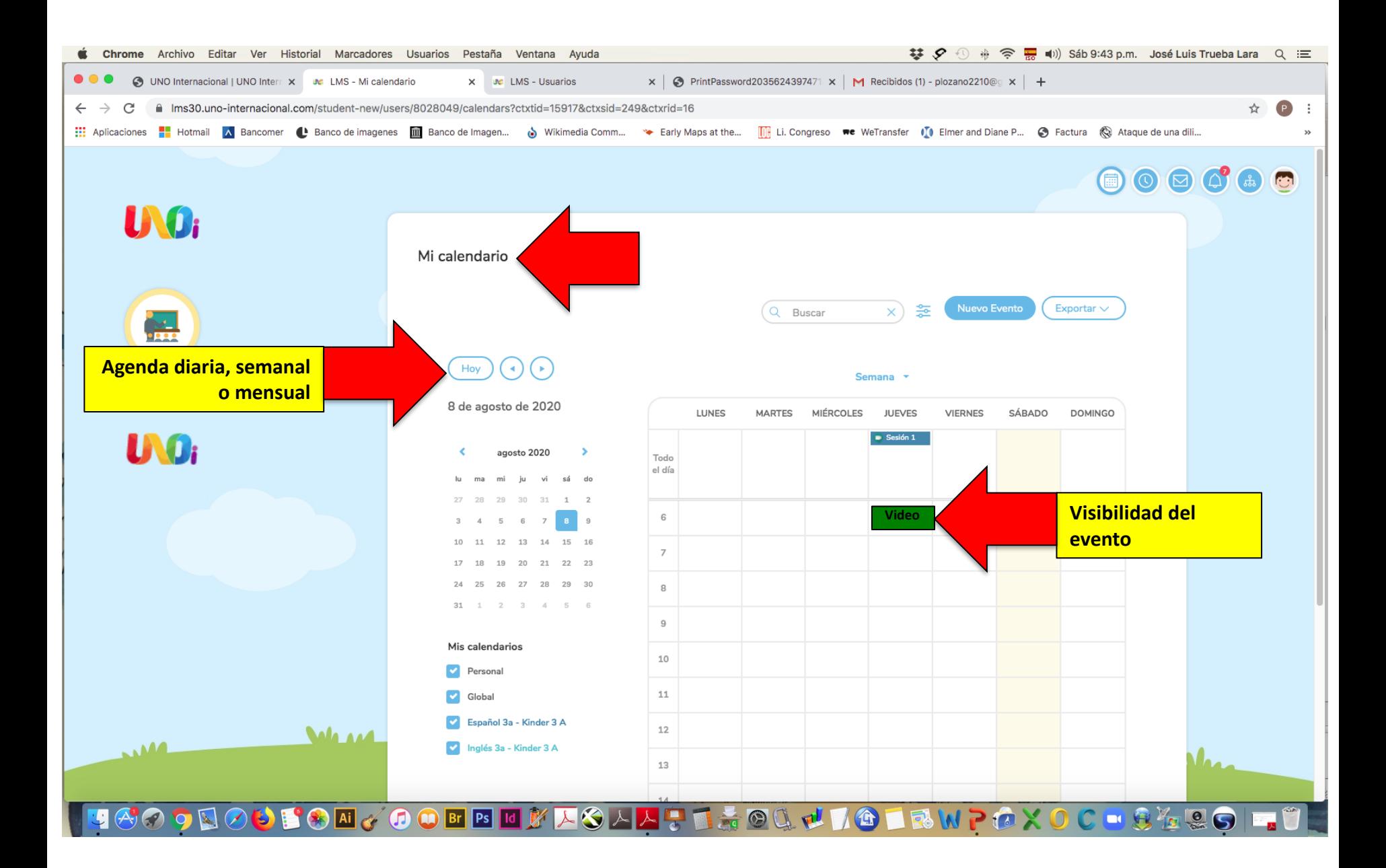

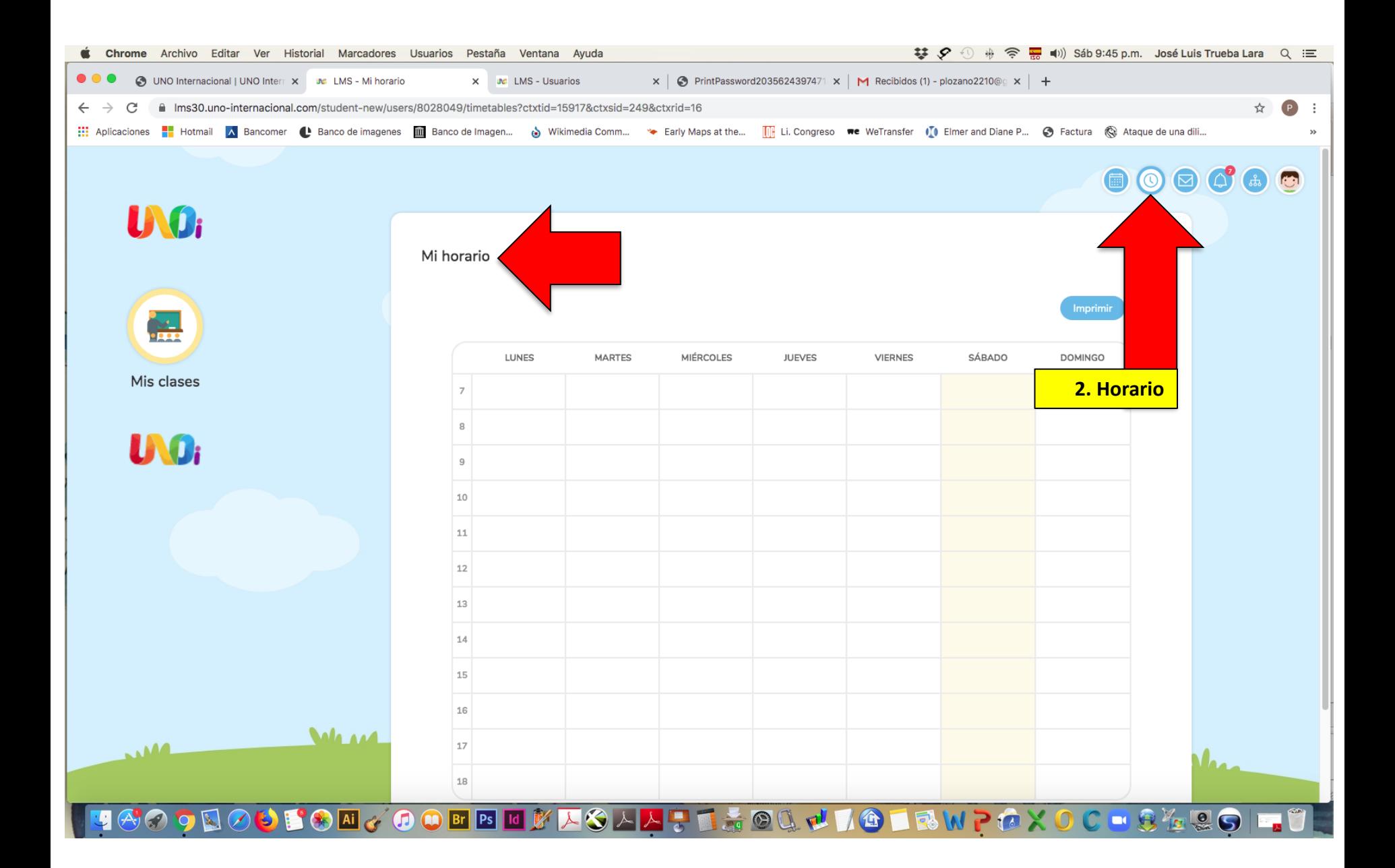

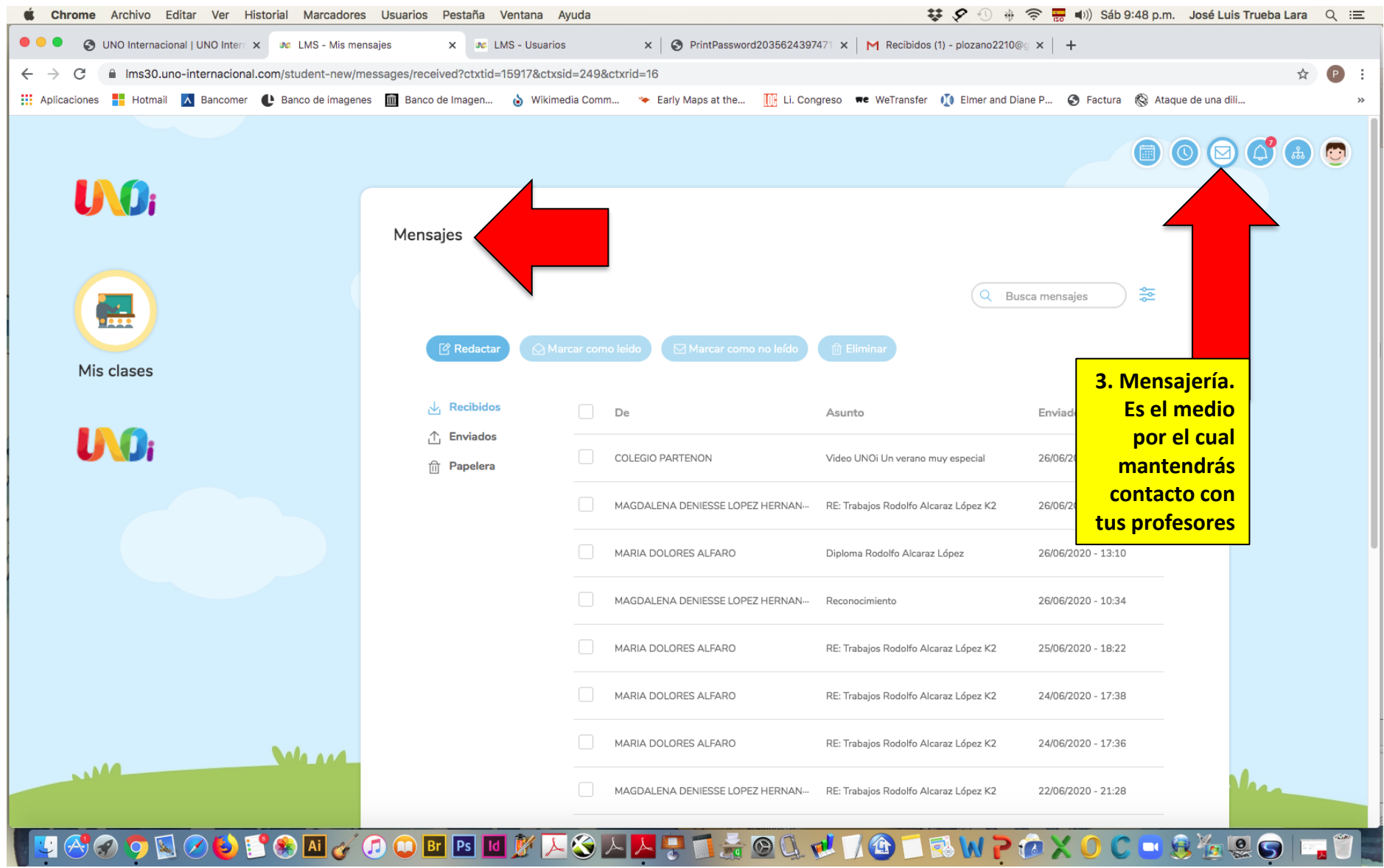

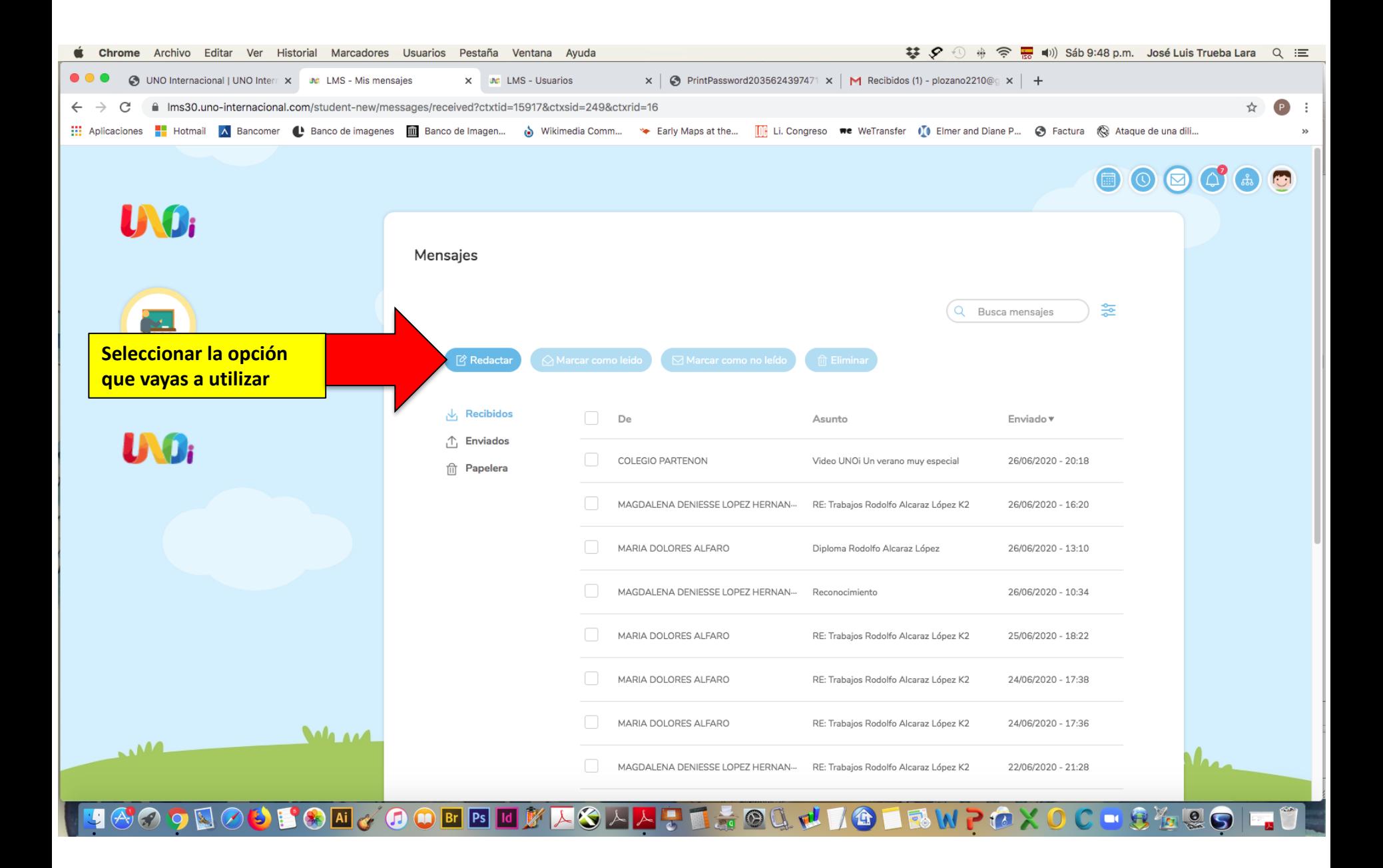

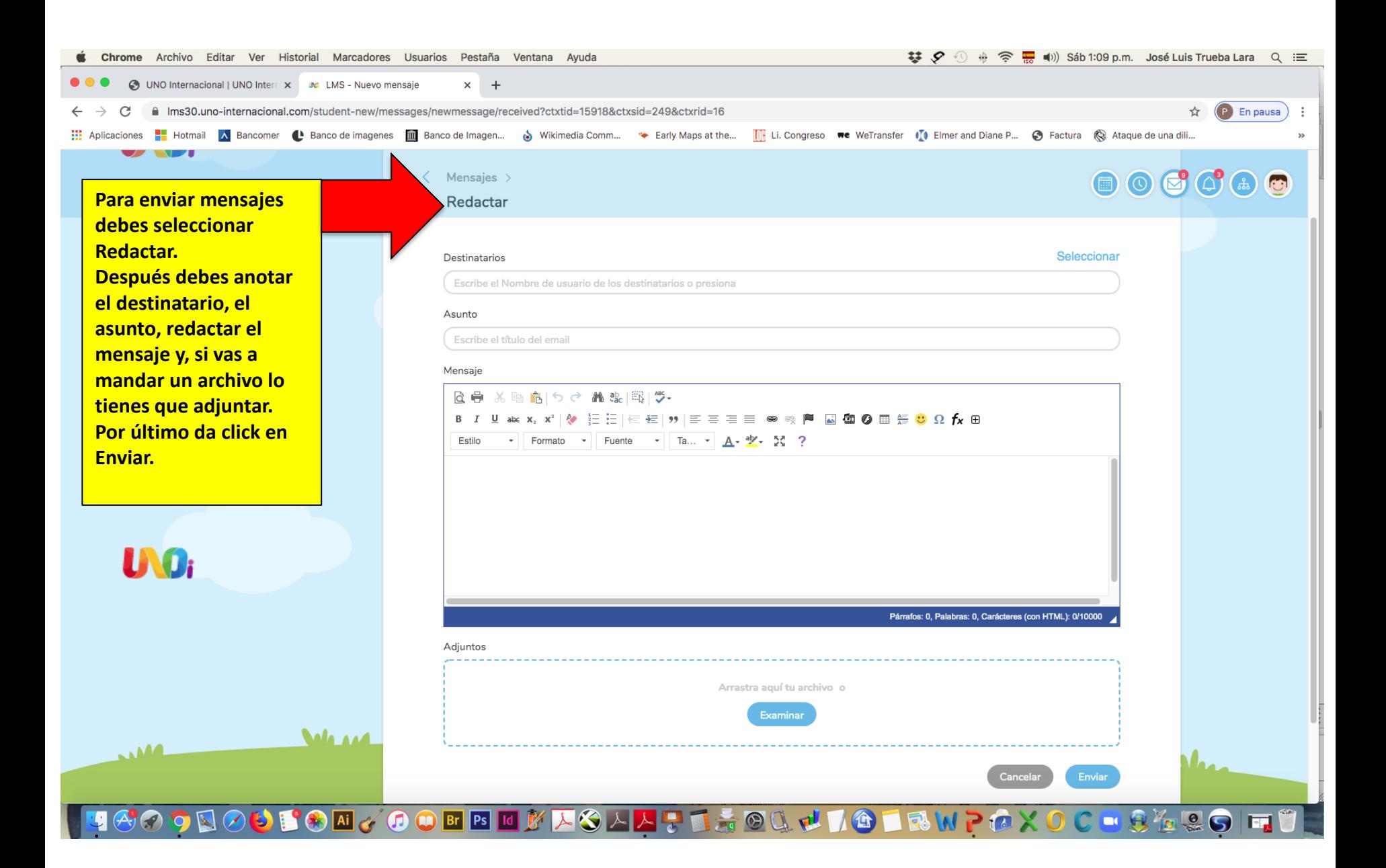

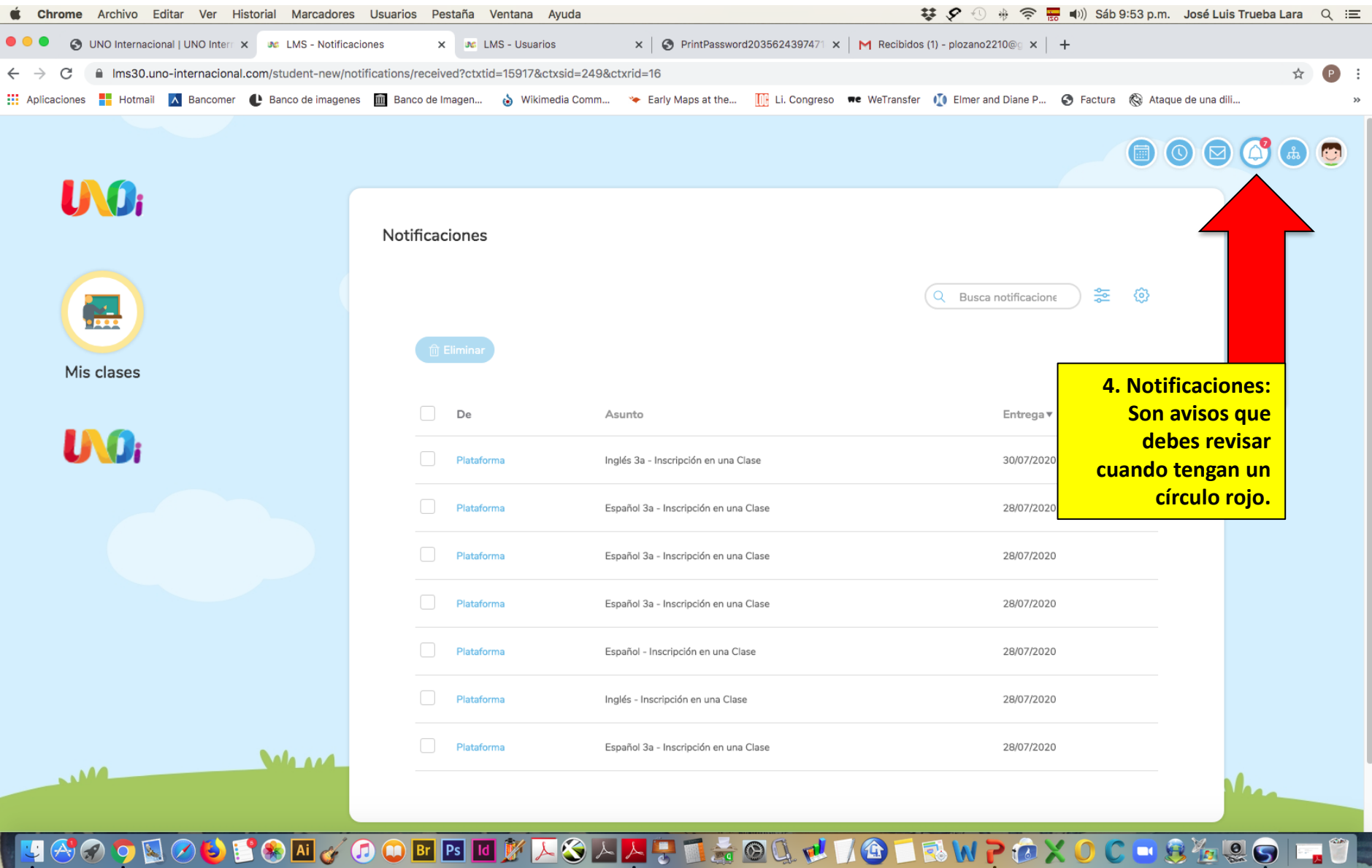

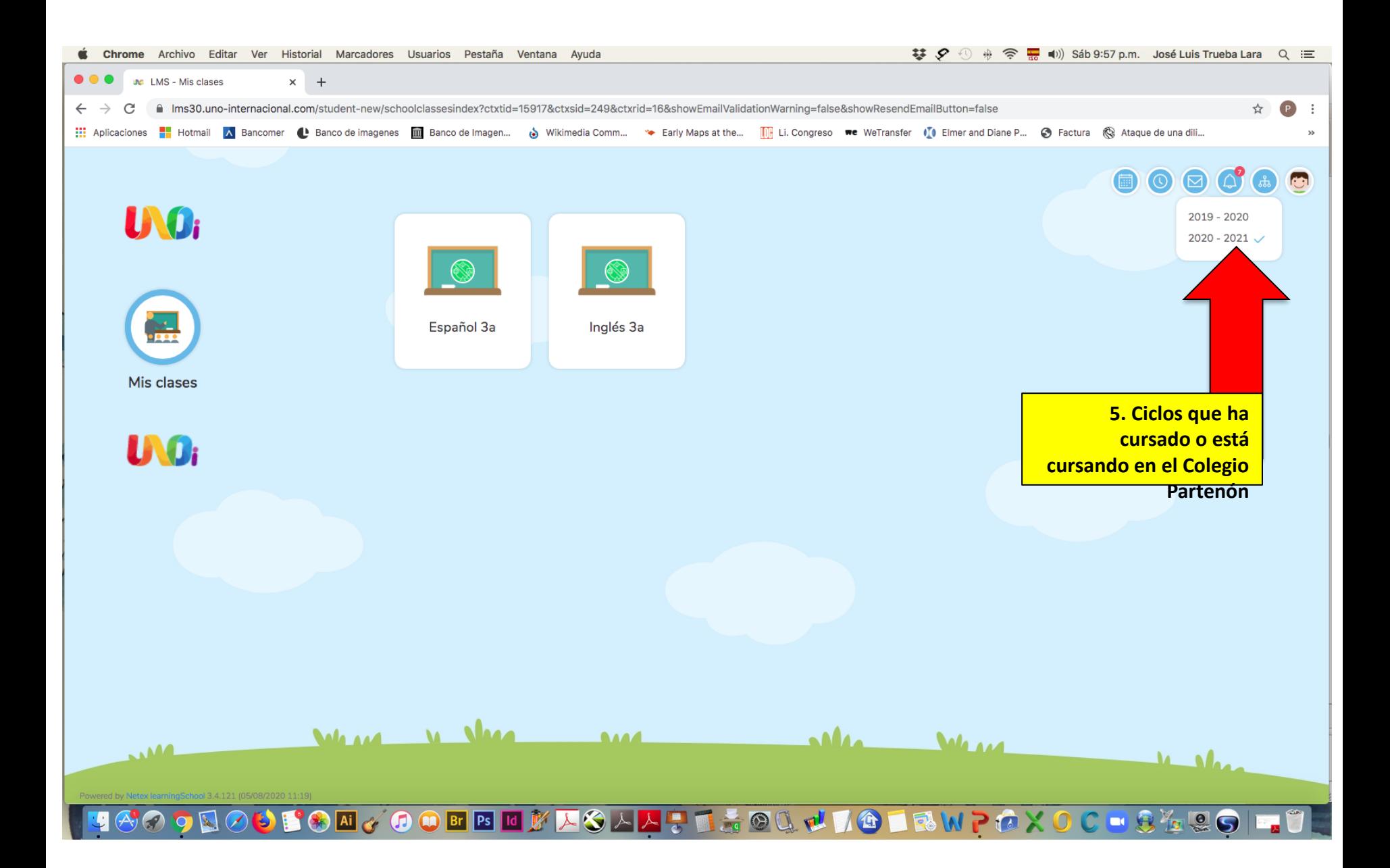

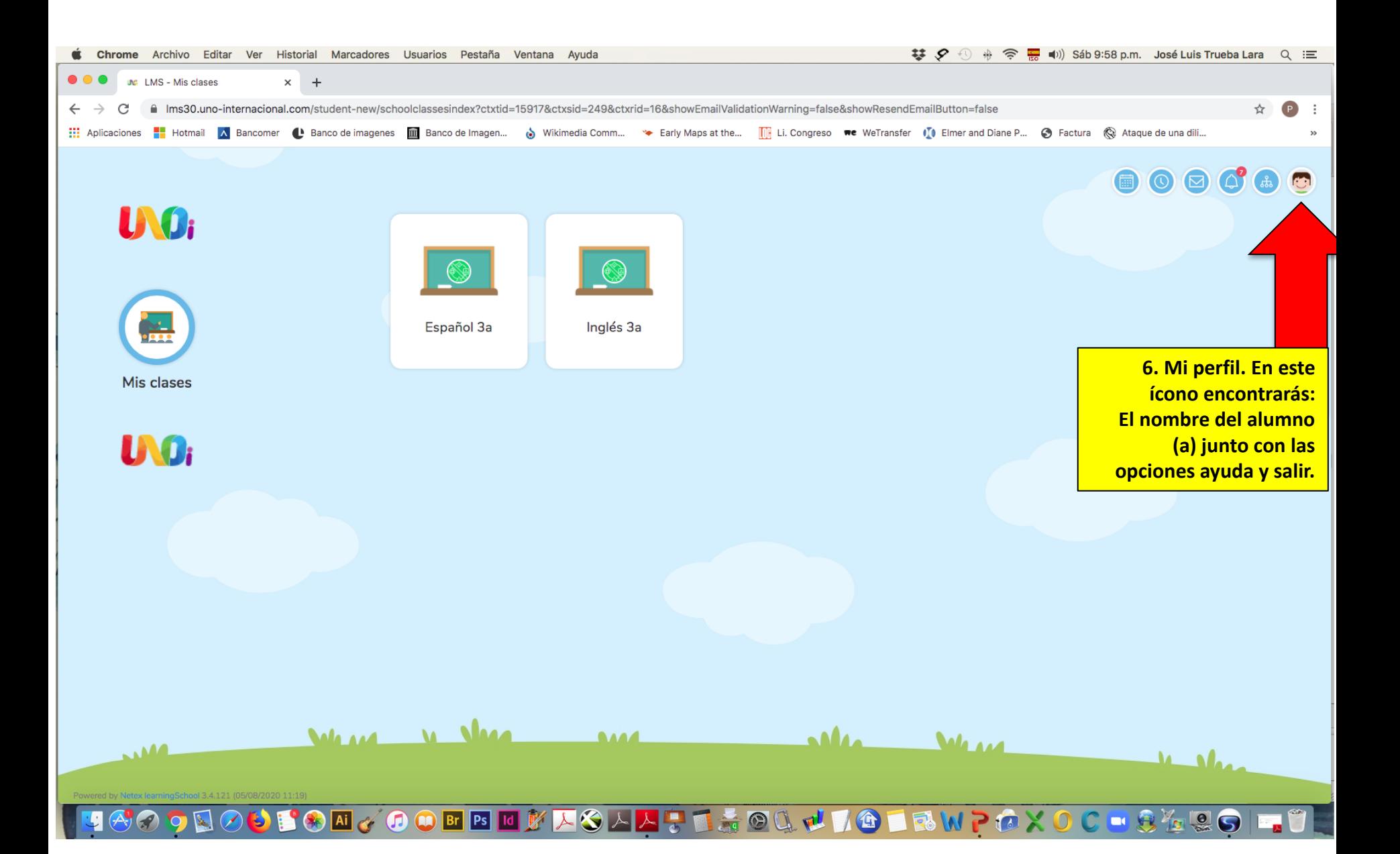

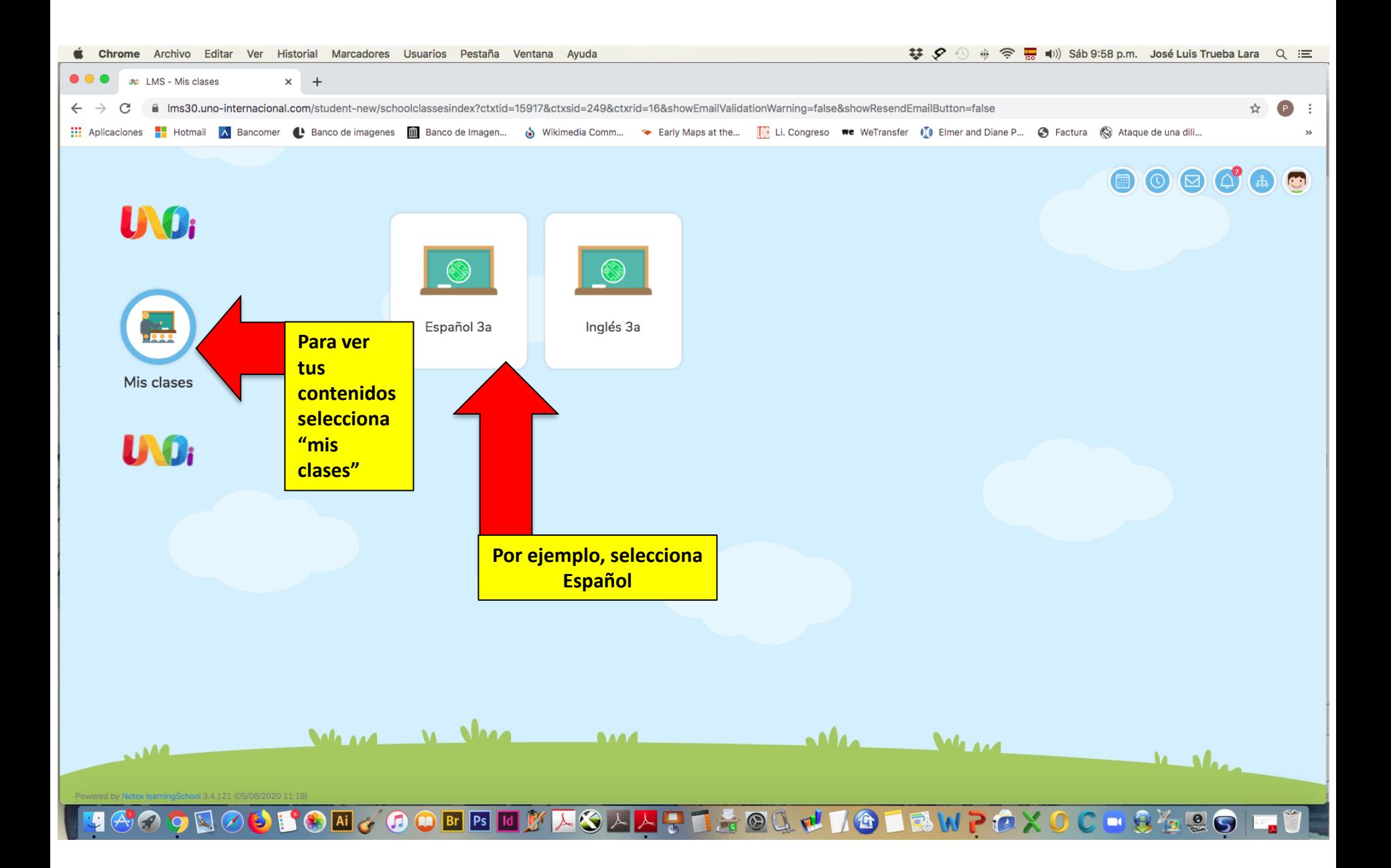

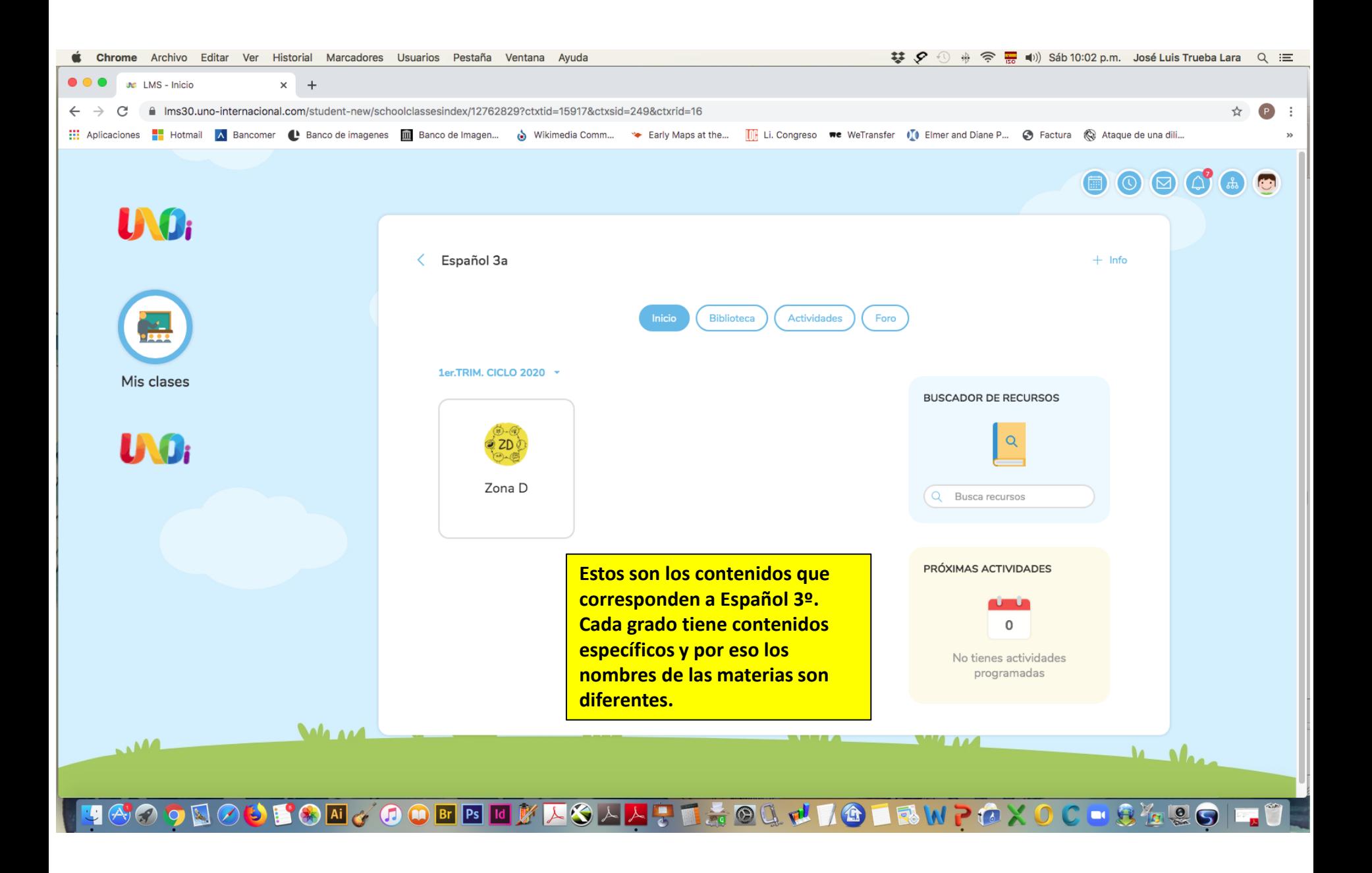

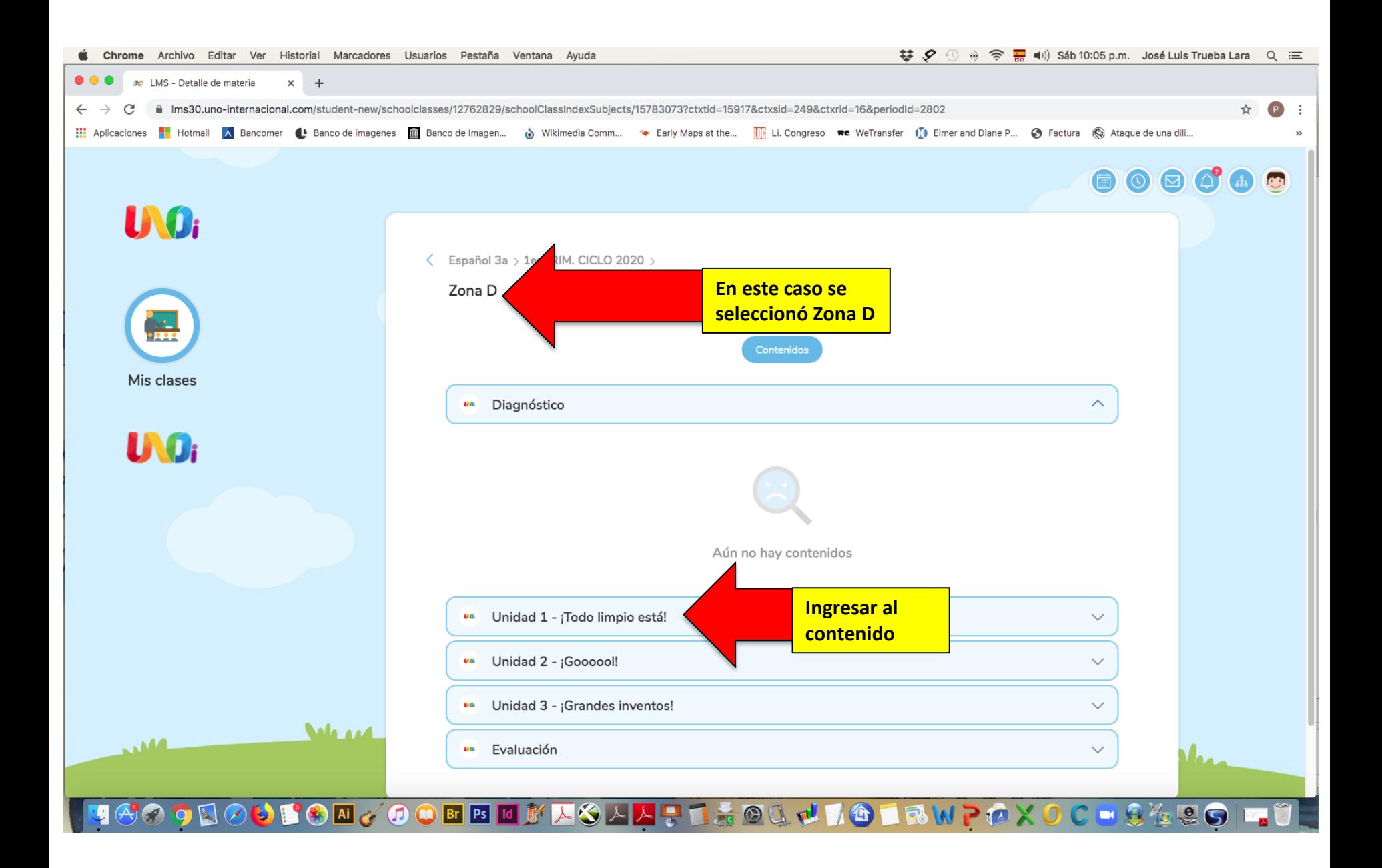

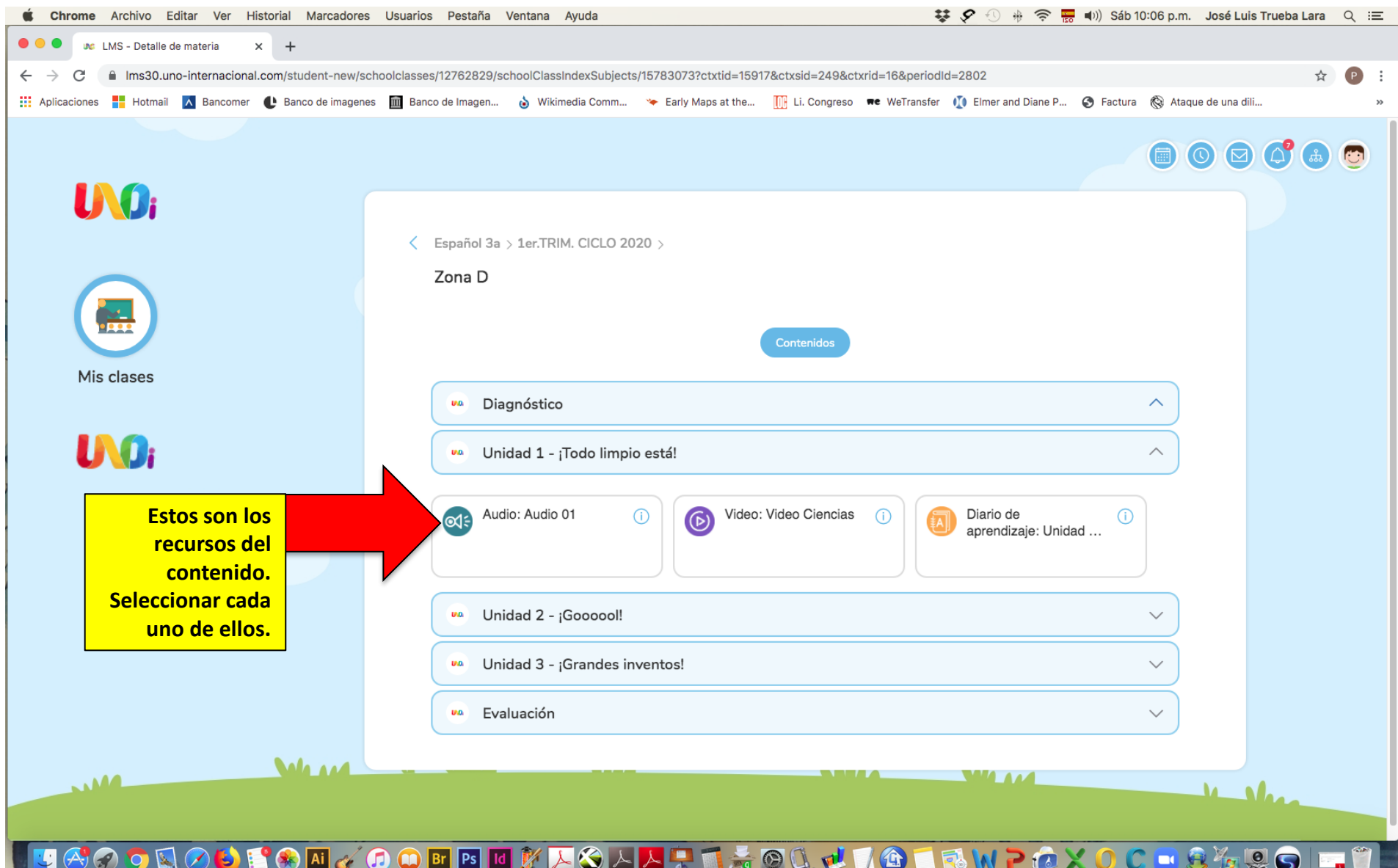

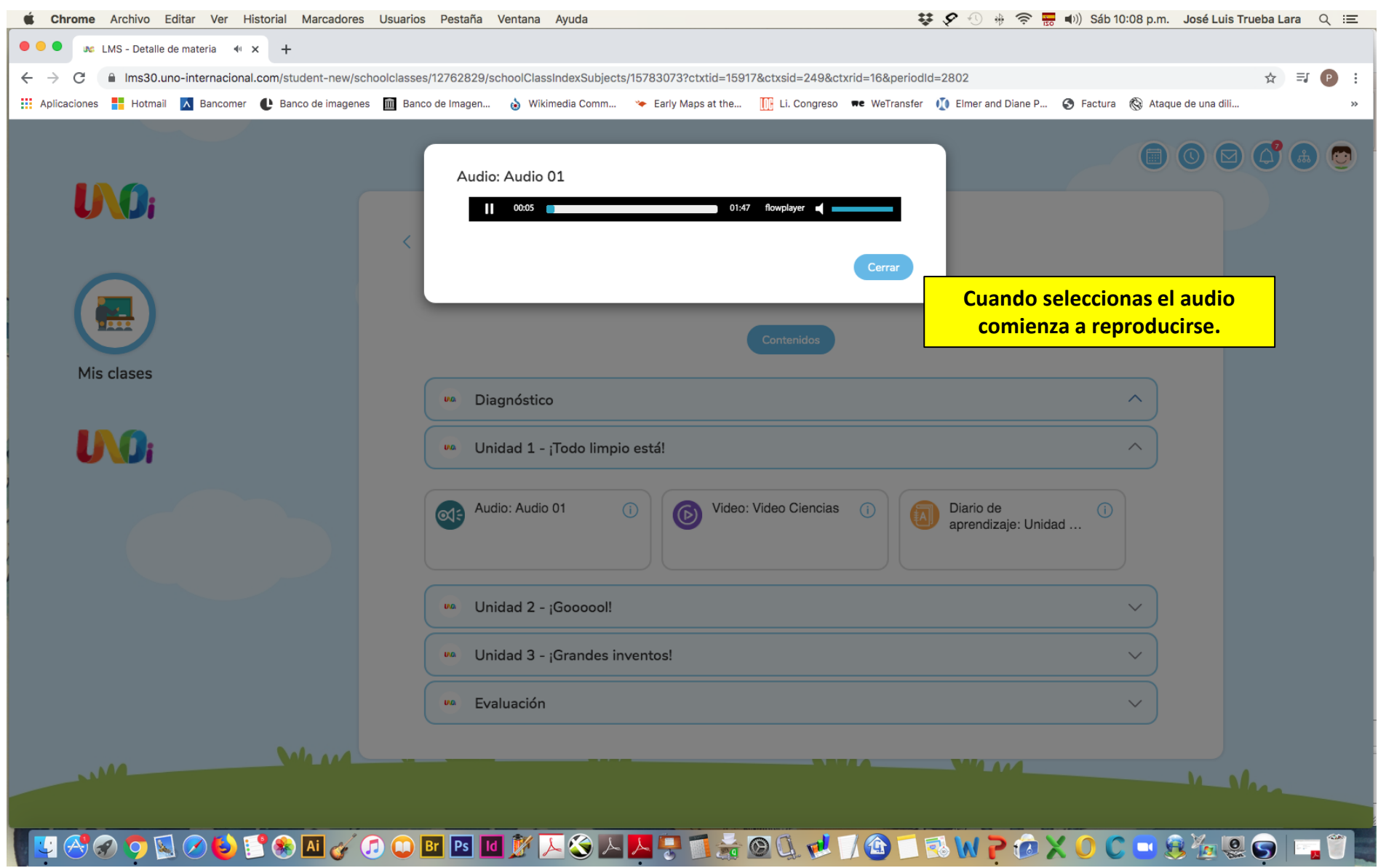

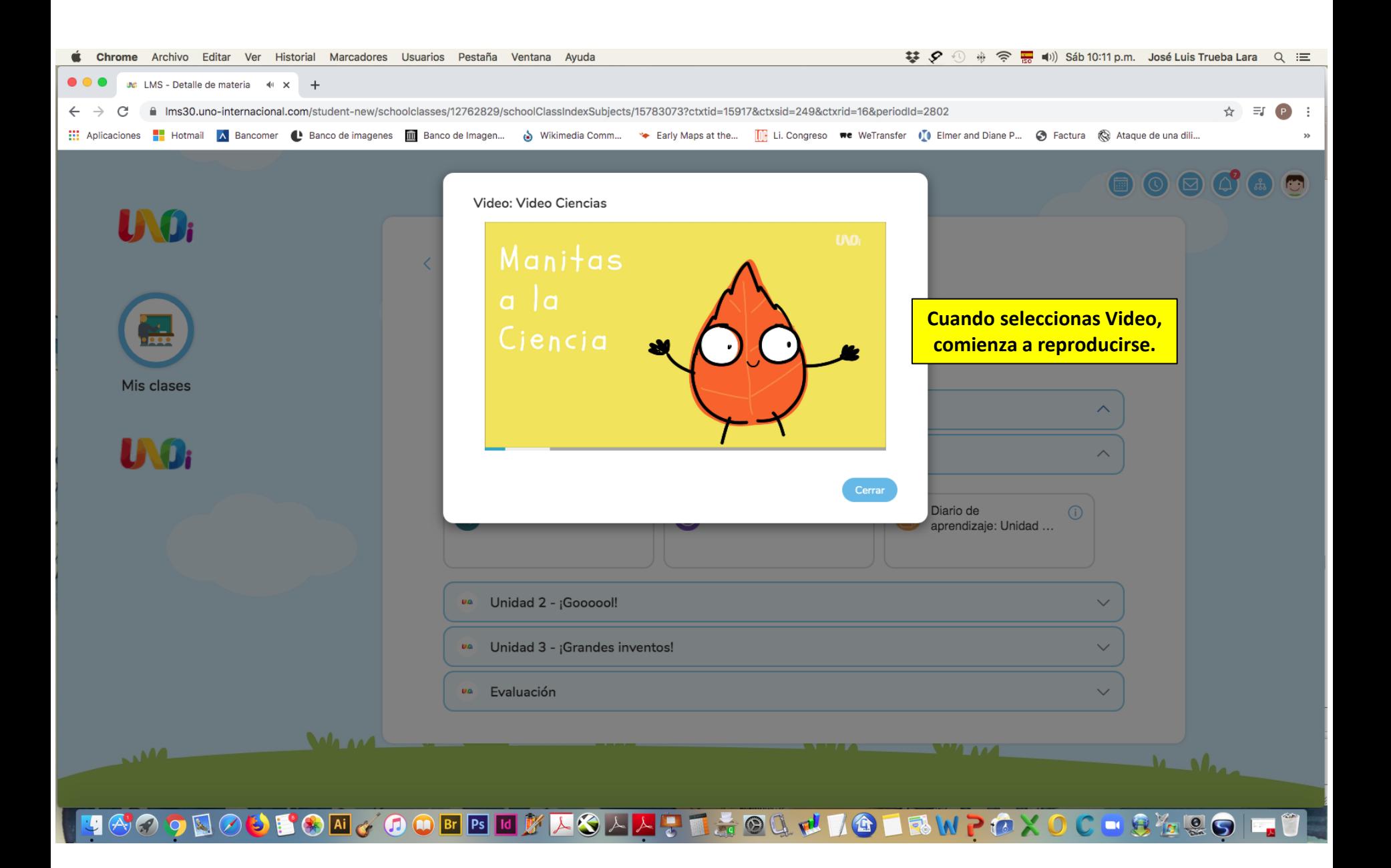

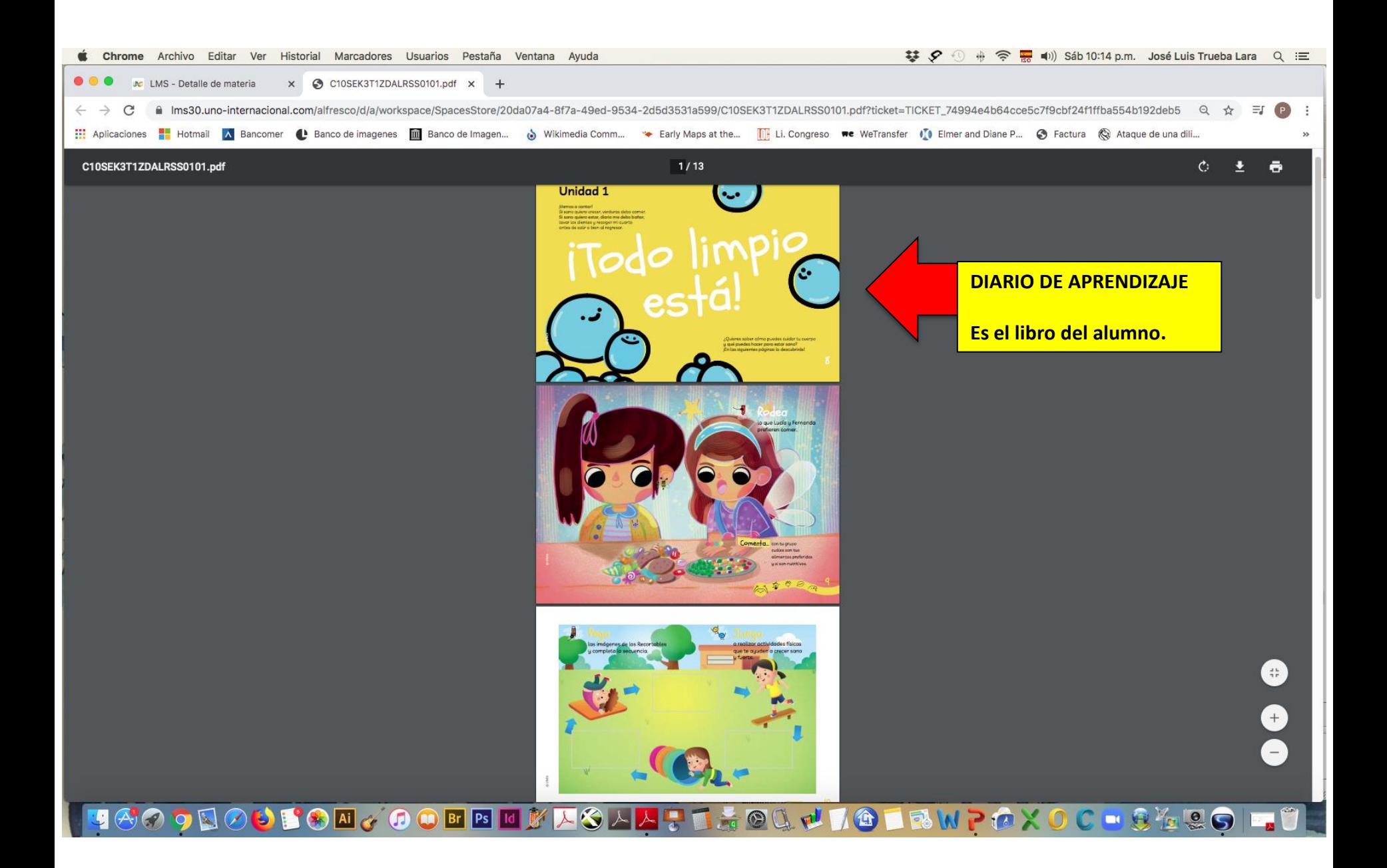

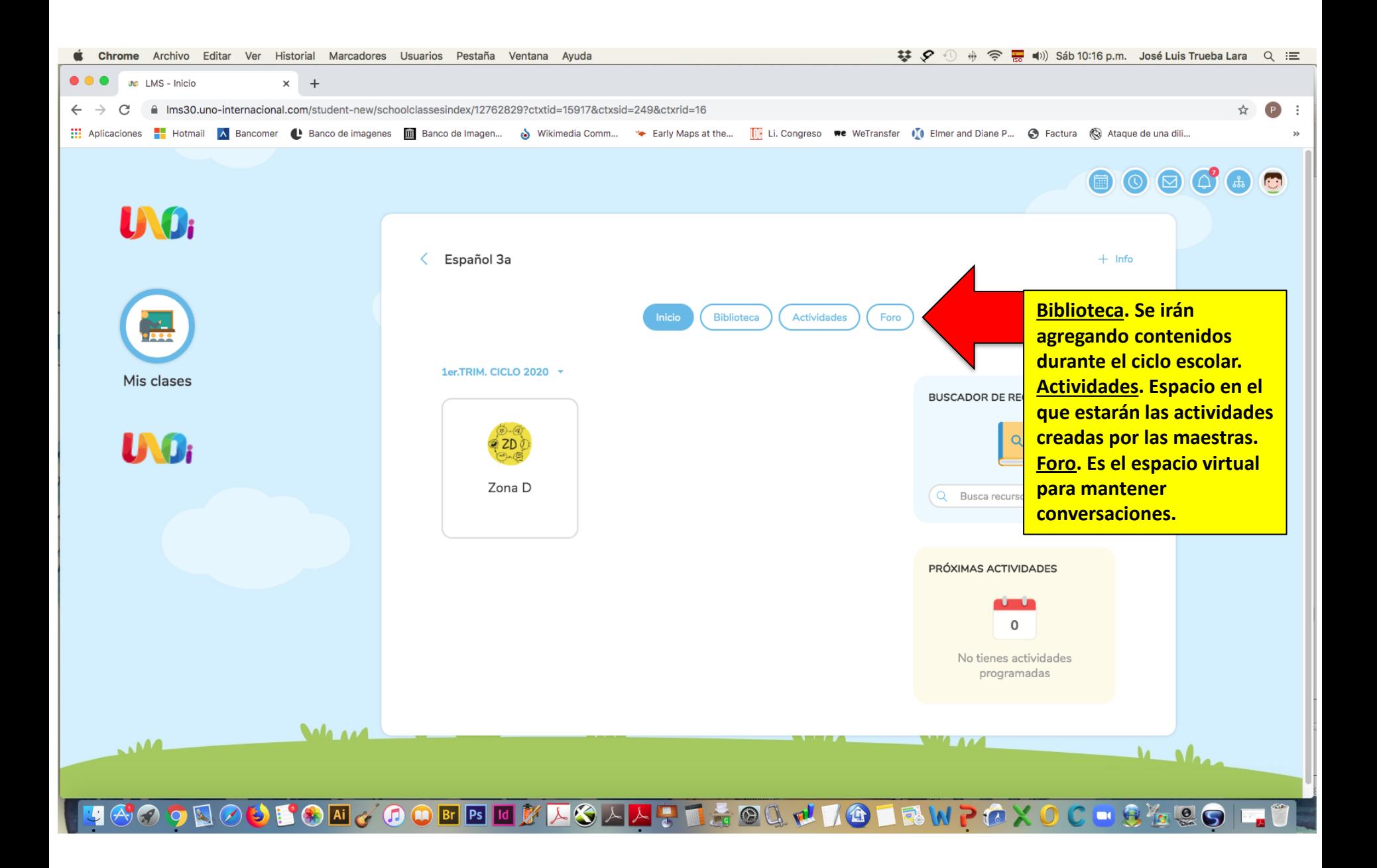

## SESIONES EN GOOGLE MEET

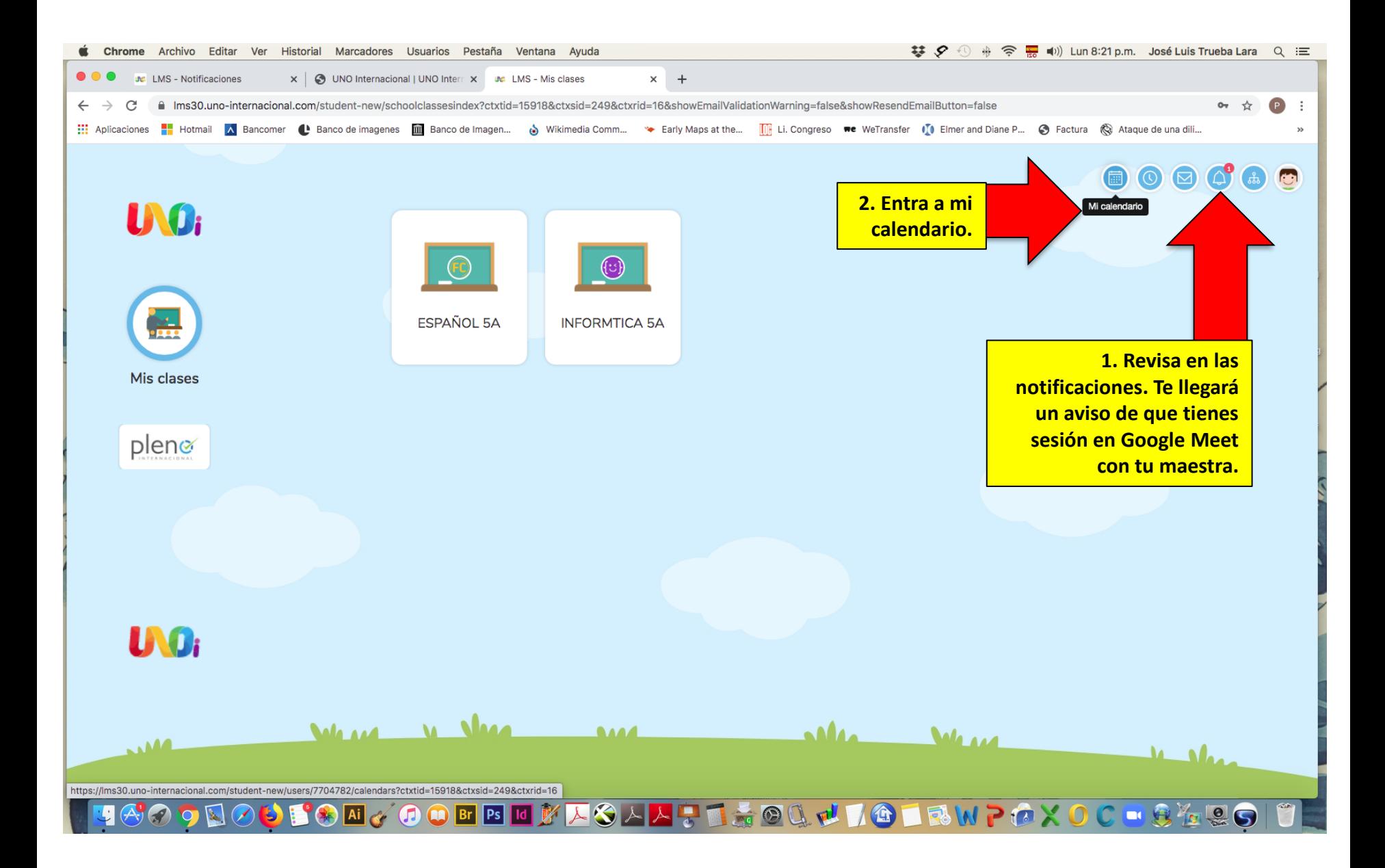

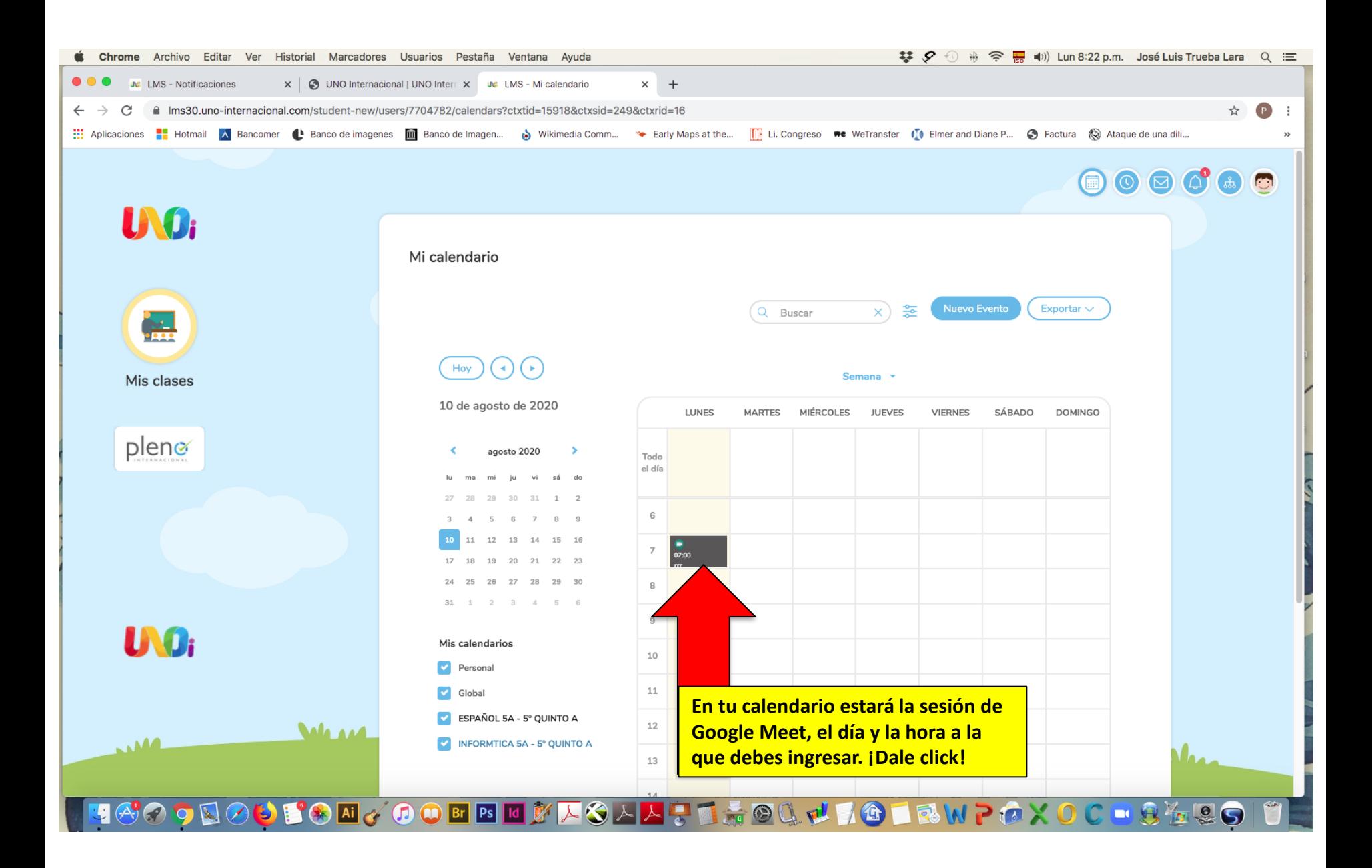

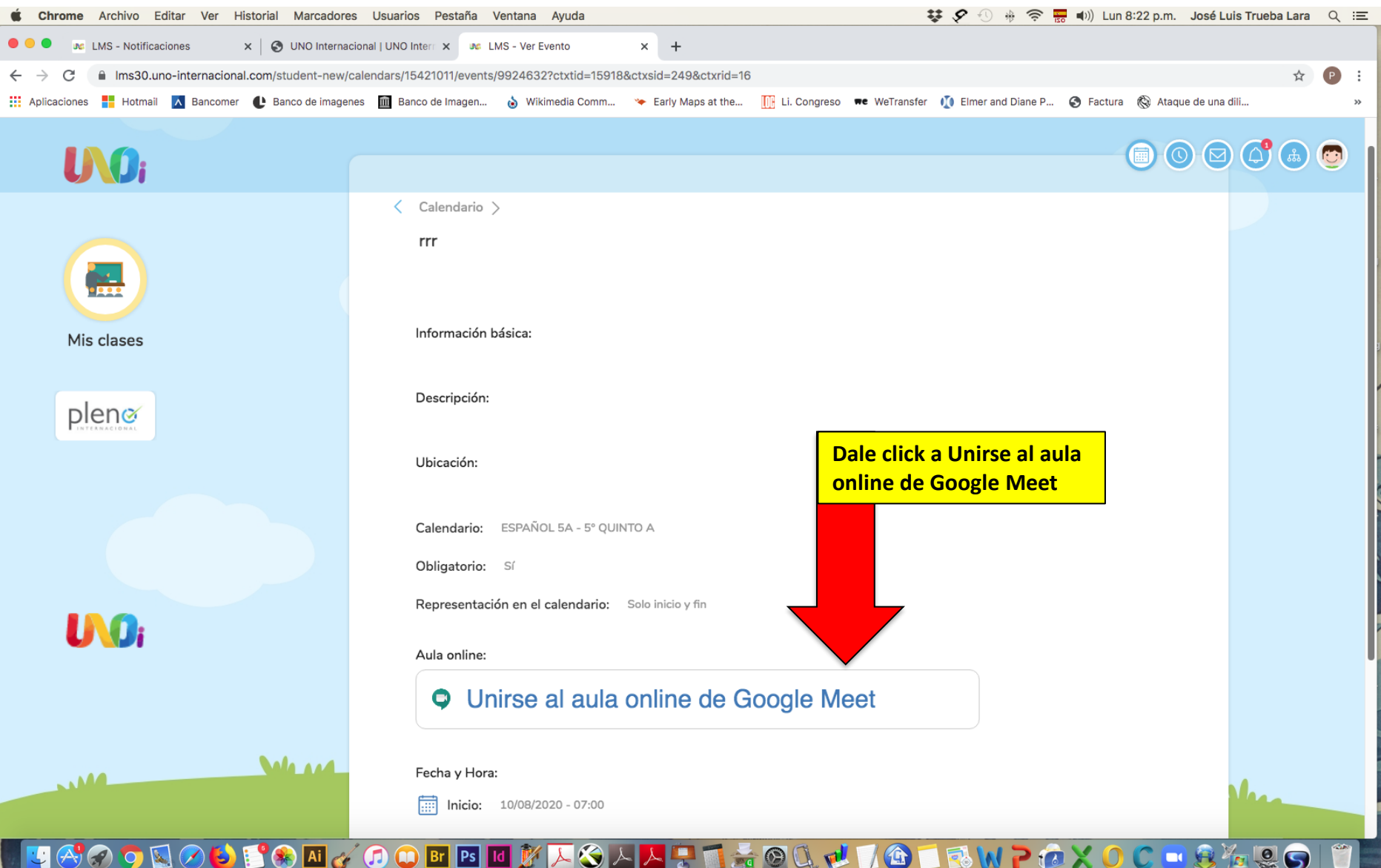

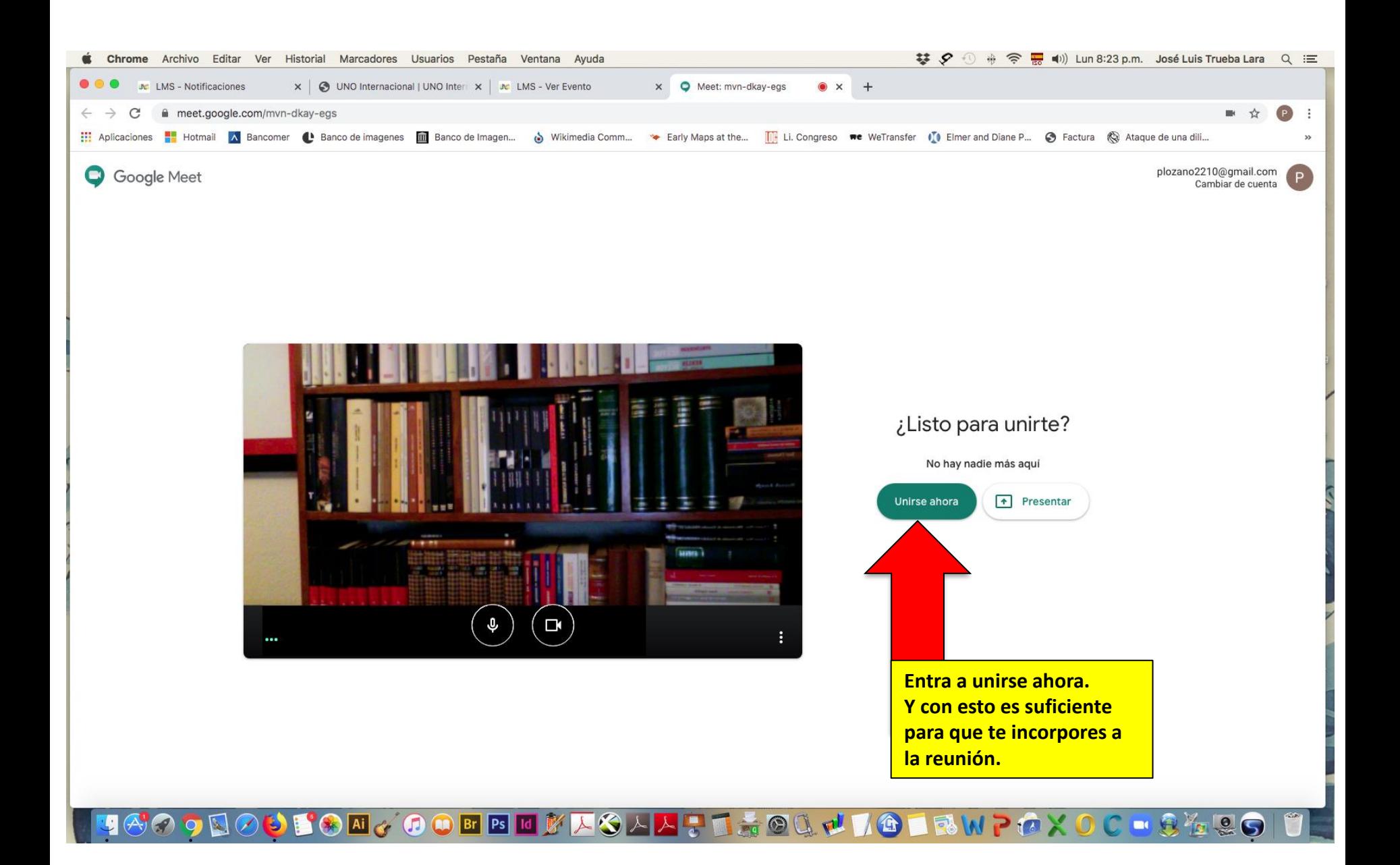

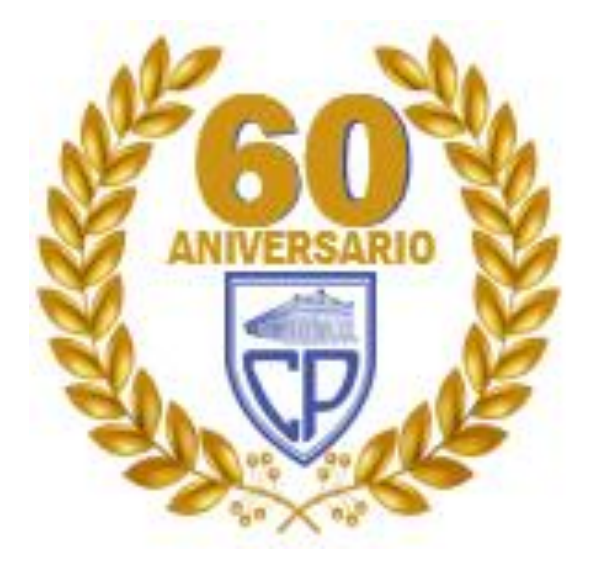

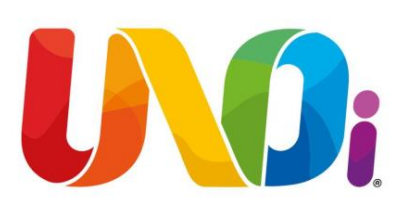

### GRACIAS POR TU ATENCIÓN